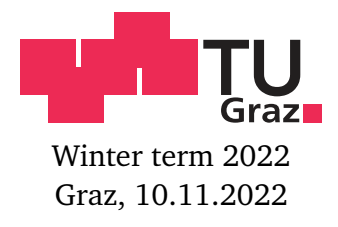

## 6. exercise sheet for Mathematics for Advanced Materials Science

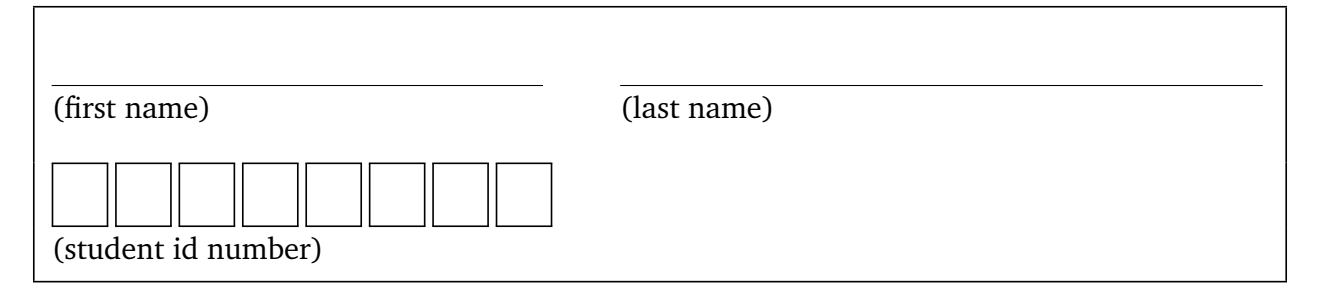

**6.1.** (Inverting matrices) (4 credits) Find the inverse matrix  $A^{-1}$  of

> $A =$  $\sqrt{ }$  $\mathbf{I}$ 1 1 1 2 3 2 0 0 1 λ |.  $A^{-1} =$  $\sqrt{ }$  $\begin{array}{c} \begin{array}{c} \begin{array}{c} \begin{array}{c} \begin{array}{c} \end{array} \\ \end{array} \\ \begin{array}{c} \end{array} \end{array} \end{array} \end{array}$  $\mathbf{I}$  $\mathbf{I}$ Λ Ч  $\cdot$ H Н Н Ч  $\cdot$ H  $\mathbf{I}$ .

(Hint: there are several ways of doing this. For example, you may use the Gauß–Jordan algorithm from [§ 3.6.5](mamsengimath.pdf{}{}{}#subsection.3.6.5{}{}{}) of the lecture notes. Alternatively, you may use Cramer's rule, [Proposition 3.2.](mamsengimath.pdf{}{}{}#thm.3.2{}{}{}) The final result will actually have all integer entries. You may check your answer by computing the matrix–matrix product  $A^{-1}A$  and verifying that it equals the 3×3 identity matrix 1<sub>3</sub>.)

**6.2.** (Finding certain linear maps) (4 credits) Find a matrix  $A \in \mathbb{R}^{2 \times 2}$  such that the associated linear map  $f: \mathbb{R}^2 \to \mathbb{R}^2, \vec{\nu} \mapsto A \vec{\nu}$ , maps the parallelogram

$$
\mathcal{D} = \{ (x, y) \in \mathbb{R}^2 : 0 \le \frac{12}{11}x - \frac{4}{11}y \le 1, 0 \le \frac{16}{11}y - \frac{4}{11}x \le 1 \}
$$

Please submit your solutions digitally at the corresponding TeachCenter course. The deadline is 17.11.2022, 23:55 o'clock. <https://tc.tugraz.at/main/course/view.php?id=3543> https://www.math.tugraz.at/∼[mtechnau/teaching/2022-w-mams.html](https://www.math.tugraz.at/~mtechnau/teaching/2022-w-mams.html)

onto the unit square  $\square = [0, 1] \times [0, 1]$ , i.e.,  $f(\square) := \{ f(\vec{v}) : \vec{v} \in \square \} = \square$ :

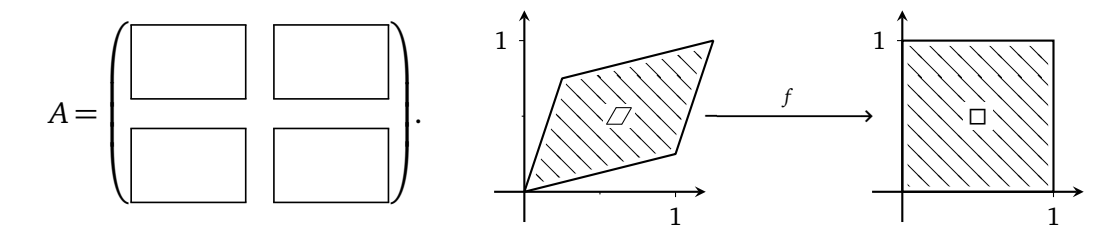

(Hint: it may be easier to find a matrix  $B \in \mathbb{R}^{2 \times 2}$  such that the associated linear map maps □ onto  $\varnothing$ . One may then take  $A = B^{-1}$ . You can check your result easily on your own, by verifying that it maps the vertices of the parallelogram to the vertices of the square.)

**6.3.** (Volume of a parallelepiped) (4 credits) Compute the volume of the parallelepiped

$$
\Box \coloneqq \Box(\vec{v}, \vec{w}, \vec{z}) \coloneqq \{ \lambda_1 \vec{v} + \lambda_2 \vec{w} + \lambda_3 \vec{z} : 0 \leq \lambda_1, \lambda_2, \lambda_3 \leq 1 \}.
$$

spanned by the vectors  $\vec{v} = (1/5, 1, 0), \vec{w} = (1, 1/5, 0)$  and  $\vec{z} = (1/2, 0, 1)$ .

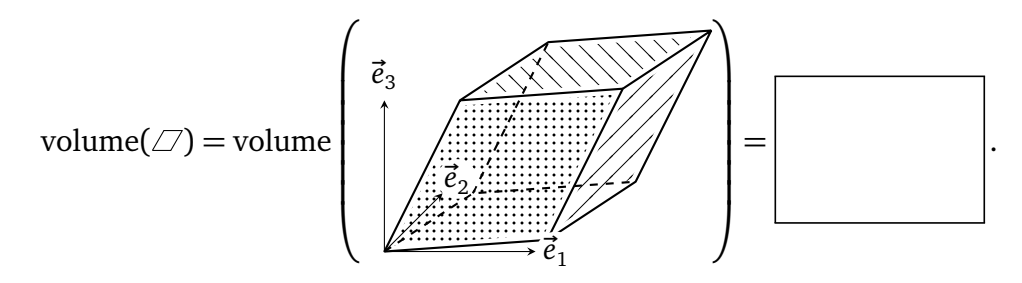

(Hint: you can use Cavalieri's principle, or you can simply compute an appropriate determinant. For more details, see [§ 3.2](mamsengimath.pdf{}{}{}#section.3.2{}{}{}) in the lecture notes. The final answer should be slightly smaller than 1.)

**6.4.** (Computing determinants) (4 credits)

Compute the determinant of each of the following matrices:

(a) 
$$
\begin{pmatrix} 1 & 4 \\ 3 & 2 \end{pmatrix}
$$
,  
\n(b)  $\begin{pmatrix} 1 & 0 & 0 \\ 0 & 2 & 1 \\ 0 & 3 & 0 \end{pmatrix}$ ,  
\n(c)  $\begin{pmatrix} \cos(\varphi)\sin(\theta) & r\cos(\varphi)\cos(\theta) & -r\sin(\varphi)\sin(\theta) \\ \sin(\varphi)\sin(\theta) & r\sin(\varphi)\cos(\theta) & r\cos(\varphi)\sin(\theta) \\ \cos(\theta) & -r\sin(\theta) & 0 \end{pmatrix}$  for  $r, \varphi, \theta \in \mathbb{R}$ .

(Hint: see [§ 3.2](mamsengimath.pdf{}{}{}#section.3.2{}{}{}) in the lecture notes. For (c), employ the identity  $\cos(\varphi)^2 + \sin(\varphi)^2 =$  $|exp(i\varphi)| = 1$  from [Theorem 1.3.](mamsengimath.pdf{}{}{}#thm.1.3{}{}{}) Your final result should only depend on *r* and  $\theta$  and look very simple.)